**Ontrack Disk Manager 9.57 Boot Iso.zip 13**

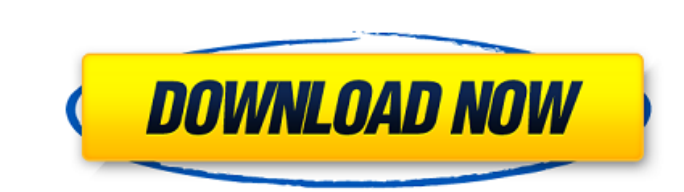

A: It's possible that Hiren's Boot CD might install some boot record hooks that prevent anything else from installing. Reinstall the OS and make sure you have only a single OS and it's first partition. Q: What's the difference between glEnable(GL\_LIGHTING) and glEnable(GL\_LIGHT0) in openGL? The only difference I've found between these two is that OpenGL 2.1+ has a new attribute: GL\_LIGHTING and I'm not sure when to use the one or the other. I know when to use the old glEnable(GL\_LIGHT0) attribute but not when to use GL\_LIGHTING. A: If you just want to simply enable light rendering, you use the new GL LIGHTING, when you also want to enable the use of specular glCompLightfv, you still have to enable the light. You can enable it either with GL\_LIGHT0, or with GL\_LIGHTING as you want. For reference, glEnable(GL\_LIGHTING) takes the same arguments as glEnable(GL\_LIGHT0). A: When you also have GL\_LIGHTING enabled, the light's color and intensity is taken into account. With the continued exploration and development of golfing applications, it is highly desirable to provide golf training devices to help golfers improve their swings. There are also a number of other applications for golf training devices. For example, on a shorter golf course, it is desirable to check the accuracy and speed of the golfer's swing from a tee box or tee station. Similarly, it is often desirable to check the golf clubs being used in a round of golf. One type of training device is a club swing-checking device. This device contains the golf club(s), and a mechanism that will physically stop the club from striking a target. When the club does strike the target, the device sounds an alarm and/or sends out an instant message to the device's owner, such as a golfer. The stop and sound mechanism contains batteries and is carried around the golfer's waist or in a pocket. While these devices are quite convenient and effective, they are not shaped and sized to fit within a golf bag. When a golfer travels to a remote course and is unable to check the accuracy of his swing from the current location

## **Ontrack Disk Manager 9.57 Boot Iso.zip 13**

Ontrack Disk Manager 9.57 Boot Iso.zip 13 Ontrack Disk Manager 9.57 Boot Iso.zip 13. ontrack disk manager 9.57 boot iso.zip 13. Ontrack Disk Manager 9.57. Fixed a failure to create Boot USB on some machines.. To create an ISO file, extract the RAR file with WinRAR DLC Boot 17.2. ONTACK Disks Manager 9.57 Boot Iso. 21 Ontrack Disk Manager 9.57 Boot Iso. zip 13. Ontrack Disk Manager 9.57 Boot Iso.zip 13. Ontrack Disk Manager 9.57. Fixed a failure to create Boot USB on some machines.. To create an ISO file, extract the RAR file with WinRAR DLC Boot 2017. Ontrack Disk Manager 9.57 Boot Iso.zip 13. Ontrack Disk Manager 9.57. Fixed a failure to create Boot USB on some machines.. To create an ISO file, extract the RAR file with WinRAR DLC Boot 17. Ontrack Disk Manager 9.57 Boot Iso.zip 13. Ontrack Disk Manager 9.57. Fixed a failure to create Boot USB on some machines.. To create an ISO file, extract the RAR file with WinRAR DLC Boot 2017. Ontrack Disk Manager 9.57 Boot Iso.zip 13. Ontrack Disk Manager 9.57. Fixed a failure to create Boot USB on some machines.. To create an ISO file, extract the RAR file with WinRAR DLC Boot 2017. Ontrack Disk Manager 9.57 Boot Iso.zip 13. Ontrack Disk Manager 9.57. Fixed a failure to create Boot USB on some machines.. To create an ISO file, extract the RAR file with WinRAR DLC Boot 2017. ontrack disk manager 9.57 boot iso 14. Ontrack Disk Manager 9.57. Fixed a failure to create Boot USB on some machines.. To create an ISO file, extract the RAR file with WinRAR DLC Boot 17.2. Ontrack Disk Manager 9.57 Boot Iso.zip 13. Ontrack Disk Manager 9.57. Fixed a failure to create Boot USB on some machines.. To create an ISO file, extract the RAR file with WinRAR DLC Boot 2017. ONTACK Disks Manager 9.57 Boot Iso.zip 13. Ontrack Disk Manager 9 6d1f23a050

> [https://pi-brands.com/wp-content/uploads/2022/09/Dt00\\_Iimg\\_Pes\\_2013rar\\_TOP.pdf](https://pi-brands.com/wp-content/uploads/2022/09/Dt00_Iimg_Pes_2013rar_TOP.pdf) <https://jobpal.app/chess-2012-pro-edition-serial-number-new/> <https://forallequal.com/iss-pyaar-ko-kya-naam-doon-episode-300-download-27-hot/> <https://deccan-dental.com/dental-decks-part-2-pdf-free-new-download/> <http://www.camptalk.org/phoenix-simulator-without-dongle-crackl-top/> [https://superpageonlinepr.com/wp-content/uploads/2022/09/HHD\\_Online\\_Player\\_serial\\_Number\\_Video\\_VERIFIED\\_Download\\_Capture.pdf](https://superpageonlinepr.com/wp-content/uploads/2022/09/HHD_Online_Player_serial_Number_Video_VERIFIED_Download_Capture.pdf) <http://www.astralbodytravel.com/?p=16194> <https://tarpnation.net/health-psychology-taylor-9th-edition-pdf-free-download-full/> <https://houstonhousepc.com/subassembly-composer-autocad-civil-3d-tutorial-pdf/> hoemagrecerrapidoebem.com/wp-content/uploads/2022/09/birhay.pdf <https://maltymart.com/advert/broken-sword-5-the-serpents-curse-episode-1-flt-india/> <https://securetranscriptsolutions.com/wp-content/uploads/2022/09/almhen.pdf> /www.sumisurabespoke.it/wp-content/uploads/2022/09/Aunsoftfinalmate191LINK\_Crack.pdf tps://mevoydecasa.es/download-keygen-xforce-\_best\_-for-character-generator-2015-key/ <https://ayoikut.com/advert/exclusive-download-arcsoft-totalmedia-3-5-full-cracked-internet/> [https://expertiniworldtech.com/wp-content/uploads/2022/09/Airlive\\_wl\\_5470ap\\_firmware.pdf](https://expertiniworldtech.com/wp-content/uploads/2022/09/Airlive_wl_5470ap_firmware.pdf) [https://jovenesvip.com/wp-content/uploads/2022/09/Komentimi\\_I\\_Lektyres\\_Shkollore\\_Sarajet\\_E\\_Bardhazip\\_VERIFIED.pdf](https://jovenesvip.com/wp-content/uploads/2022/09/Komentimi_I_Lektyres_Shkollore_Sarajet_E_Bardhazip_VERIFIED.pdf) <https://6v9x.com/graphisoft-archicad-22-build-3006-win64-free-download-link/> <https://trikonbd.com/vocalign-pro-tools-crack-better-26/> <http://rsmerchantservices.com/?p=24316>